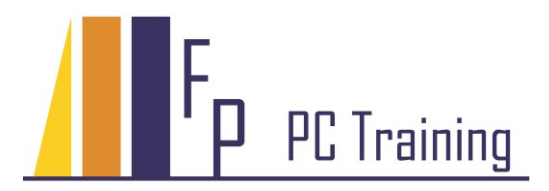

Frans Parren Am Blasiwald 11 D-79183 Waldkirch Tel : 07681 - 49 39 99 6 Fax : 07681 - 49 79 305 Email : Parren@PC-Schulung.net http://www.PC-Schulung.net

# **Schulungsthemen Microsoft Word**

Die aufgelisteten Schulungsinhalte stellen das Standardrepertoire dar. Gerne passe ich die tatsächlichen Inhalte Ihrem persönlichen Bedarf, Ihren Anforderungen und Vorkenntnissen an.

# **Word Einführung**

- Grundlagen der Textverarbeitung
- Zeichen- und Absatzformatierung
- Nummerierung und Aufzählungen
- Effektives Formatieren mit Schnellformatvorlagen
- Seitengestaltung
- Kopf- und Fußzeilen
- Bausteine erstellen
- Autokorrektur und Rechtschreibung
- Ausdruckgestaltung
- Tabellen erstellen und formatieren
- Autokorrektur, Rechtschreibkorrektur und Silbentrennung
- Funktionen zur Arbeitserleichterung

## **Word Aufbauschulung**

- Formatierung in Word richtig verstehen
- Fortgeschrittene Formatierung mit Formatvorlagen
- Nummerierungen, Gliederungen von Listen
- Bilder einbinden und platzieren
- Bausteine anlegen und Bausteinkataloge verwalten
- Feldfunktionen
- Weitergehende Tabellentechniken
- Daten und Diagramme aus Excel verknüpfen
- Eigene Dokumentvorlagen erstellen und speichern
- Weitere Themen nach Wunsch aus den nachfolgenden Workshopthemen :
	- o Seriendruck
	- o Erstellung von Dokumentvorlagen
	- o Grosse Dokumente bearbeiten
	- o Arbeit im Team

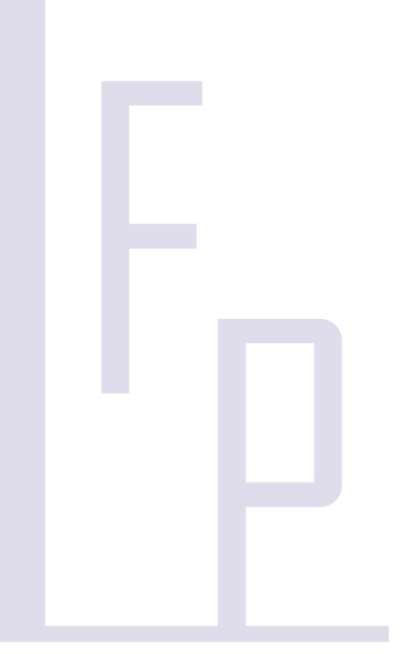

## **Word Workshops: einige weitere Themen...**

## *Seriendruck*

Erstellen Sie komfortable Serienbriefe und Serien-Emails

- Serienbriefe oder Serien-Emails und Verzeichnisse erstellen
- Datenquellen einrichten
- Daten aus Excel oder Access verwenden
- Bedingungen formulieren
- Tipps und Tricks

### *Vorlagenmanagement*

Sie lernen profesionelle Formulare und Vorlagen zu erstellen, die eine enorme Arbeitserleichterung bei der täglichen Arbeitsroutine bewirken.

- Dokumentvorlagen erstellen
- Formulare und Vorlagen erstellen
- Bausteinkataloge verstehen und individuell anpassen
- Dokumentenschutz
- Dokumentenvorlagen organisieren und bereitstellen

### *Grosse Dokumente*

Effiziente Erstellung aufwändiger Dokumentationen leicht gemacht!

- Strukturierte Absatzformatierung
- Professionelle Arbeit mit Formatvorlagen
- Gliederung eines grossen Dokuments
- Kapitel- und Verzeichnisstrukturen
- Inhaltsverzeichnisse, Fußnoten, Querverweise
- Feldfunktionen und berechnete Felder
- Mit Abschnitten arbeiten, unterschiedliche Kopf- und Fußzeilen
- Gliederungen, Bilder einbinden
- Zentral- und Filialdokumente im Team einsetzen

#### *Arbeiten im Team*

Interessante Funktionen, wenn mehrere Personen die gleichen Dokumente bearbeiten oder korrigieren wollen.

- Überarbeitungsfunktionen Änderungen nachverfolgen
- Dokumente vergleichen

© Copyright Frans Parren, PC TRAINING